# **Table of Contents**

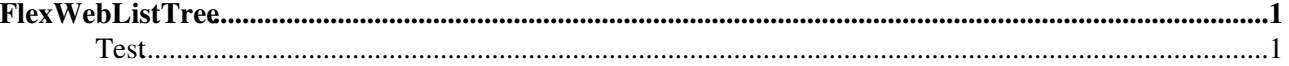

## <span id="page-1-0"></span>**[FlexWebListTree](#page-1-0)**

The fragment below can be used in a sidebar navigation to establish a folder-like subweb navigation. This uses the jqTreeview widget of the [Foswiki:Extensions/JQueryPlugin.](http://foswiki.org/Extensions/JQueryPlugin)

Use it by adding %INCLUDE{"System.FlexWebListTree"}% to your sidebar navigation.

If you want to hide the web navigation from WikiGuests then uncomment the following:

• #Set DENYTOPICVIEW = [WikiGuest](https://wiki.iac.ethz.ch/Main/WikiGuest)

```
%STARTINCLUDE%<!-- flexweblist tree -->
%JQREQUIRE{"treeview"}%
<div class="jqTreeview closed unique">
%JQICON{"house"}% - <nop>%WIKITOOLNAME%
%FLEXWEBLIST{
  webs="%MAINWEB%,User,People,public,%SYSTEMWEB%" 
  exclude="^(TestCases|Trash).*" 
  adminwebs="Applications.*"
  map="%SYSTEMWEB%=System"
  header="<ul>"
 format="<li><a href='$url' title='$sitemapuseto'><span style='background:$color;width:1e
  separator="</li>"
  footer="</li></ul>"
  subheader="<ul class=\"natSubWebs\">"
}%
\langle/div\rangle%STOPINCLUDE%
```
### <span id="page-1-1"></span>**Test**

 $\hat{m}$  - Wiki

- [Main](https://wiki.iac.ethz.ch/Main/WebHome)
- [Public](https://wiki.iac.ethz.ch/Public/WebHome)
- [System](https://wiki.iac.ethz.ch/System/WebHome)

[Edit](https://wiki.iac.ethz.ch/bin/edit/System/FlexWebListTree?t=1714850119;nowysiwyg=1) | [Attach](https://wiki.iac.ethz.ch/bin/attach/System/FlexWebListTree) | Print version | [History](https://wiki.iac.ethz.ch/bin/rdiff/System/FlexWebListTree?type=history): %REVISIONS% | [Backlinks](https://wiki.iac.ethz.ch/bin/oops/System/FlexWebListTree?template=backlinksweb) | Raw View | [More topic actions](https://wiki.iac.ethz.ch/bin/oops/System/FlexWebListTree?template=oopsmore¶m1=%MAXREV%¶m2=%CURRREV%) Topic revision: r2 - 03 Jul 2009 - 15:00:49 - [ProjectContributor](https://wiki.iac.ethz.ch/Main/ProjectContributor)

- $\bullet$  [System](https://wiki.iac.ethz.ch/System/WebHome)
- [Log In](https://wiki.iac.ethz.ch/bin/logon/System/FlexWebListTree)
- **Toolbox**
- $\bullet$  [Users](https://wiki.iac.ethz.ch/Main/WikiUsers)
- $\bullet$   $\blacksquare$  [Groups](https://wiki.iac.ethz.ch/Main/WikiGroups)
- $\bullet$   $\blacksquare$  [Index](https://wiki.iac.ethz.ch/System/WebTopicList)
- $\bullet$   $\mathbb{R}$  [Search](https://wiki.iac.ethz.ch/System/WebSearch)
- $\bullet$   $\overline{\bullet}$  [Changes](https://wiki.iac.ethz.ch/System/WebChanges)
- $\bullet$  Motifications
- **a** [RSS Feed](https://wiki.iac.ethz.ch/System/WebRss)
- $\blacksquare$  [Statistics](https://wiki.iac.ethz.ch/System/WebStatistics)
- [Preferences](https://wiki.iac.ethz.ch/System/WebPreferences)

#### • **User Reference**

- [BeginnersStartHere](https://wiki.iac.ethz.ch/System/BeginnersStartHere)
- [TextFormattingRules](https://wiki.iac.ethz.ch/System/TextFormattingRules)
- [Macros](https://wiki.iac.ethz.ch/System/Macros)
- [FormattedSearch](https://wiki.iac.ethz.ch/System/FormattedSearch)
- [QuerySearch](https://wiki.iac.ethz.ch/System/QuerySearch)
- [DocumentGraphics](https://wiki.iac.ethz.ch/System/DocumentGraphics)
- [SkinBrowser](https://wiki.iac.ethz.ch/System/SkinBrowser)
- [InstalledPlugins](https://wiki.iac.ethz.ch/System/InstalledPlugins)

#### • **Admin Maintenance**

- [Reference Manual](https://wiki.iac.ethz.ch/System/ReferenceManual)
- [AdminToolsCategory](https://wiki.iac.ethz.ch/System/AdminToolsCategory)
- [InterWikis](https://wiki.iac.ethz.ch/System/InterWikis)
- [ManagingWebs](https://wiki.iac.ethz.ch/System/ManagingWebs)
- [SiteTools](https://wiki.iac.ethz.ch/System/SiteTools)
- [DefaultPreferences](https://wiki.iac.ethz.ch/System/DefaultPreferences)
- [WebPreferences](https://wiki.iac.ethz.ch/System/WebPreferences)

#### • **Categories**

- [Admin Documentation](https://wiki.iac.ethz.ch/System/AdminDocumentationCategory)
- [Admin Tools](https://wiki.iac.ethz.ch/System/AdminToolsCategory)
- [Developer Doc](https://wiki.iac.ethz.ch/System/DeveloperDocumentationCategory)
- [User Documentation](https://wiki.iac.ethz.ch/System/UserDocumentationCategory)
- [User Tools](https://wiki.iac.ethz.ch/System/UserToolsCategory)

#### • **Webs**

- [Public](https://wiki.iac.ethz.ch/Public/WebHome)
- $\bullet$  [System](https://wiki.iac.ethz.ch/System/WebHome)

•

•

**EV FOSWIKI** Copyright © by the contributing authors. All material on this site is the property of the contributing authors.

Ideas, requests, problems regarding Wiki? [Send feedback](mailto:urs.beyerle@env.ethz.ch?subject=Wiki %20Feedback%20on%20System.FlexWebListTree)